## RELM – Rational Engineering Lifecycle Manager

Visualize, Analyze, Organize the Linked Data

Charles-Henry JURD, Rational European Systems Tiger Team

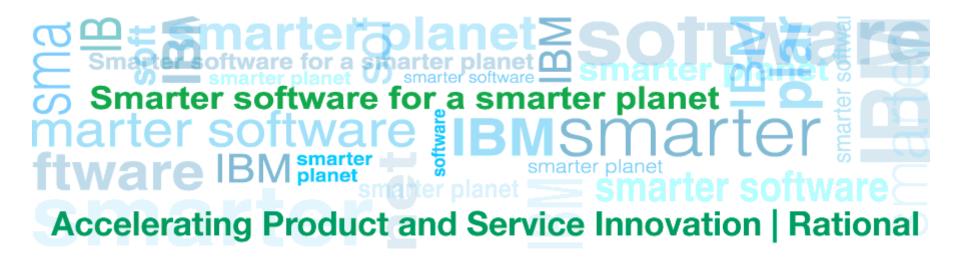

Last Update: 14 December 2011 © 2013 IBM Corporation

#### Common pains of today's complex systems engineering environments

- Ever increasing amounts of engineering data stored in geographically distributed silos
  - Difficult for engineers to find information quickly
    - Need to use multiple tools to find needed information
    - Easy to miss key information
    - Lots of surrounding 'irrelevant' information to work through
  - ▶ Lack of consistent structure and context to all the information
  - Difficult to understand relationships between the data
  - ▶ Increasing effort needed to manage overhead of increasing complexity
- Need a way to Organize, Visualize, and Analyze engineering lifecycle data regardless of where that data is stored and managed

Requirements System Architecture Electrical Design Mechanical Design / PDM Embedded Software Design

Test

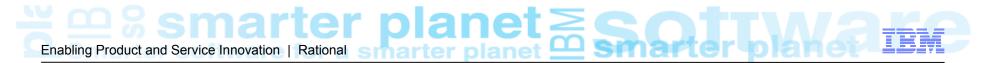

#### Jazz - The IBM Rational Collaborative platform

#### The technical Jazz foundations

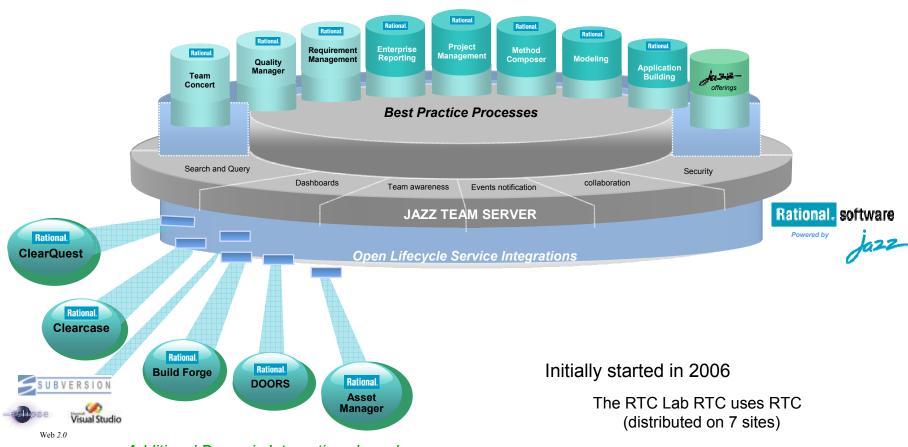

Additional Dynamic Integrations based on Jazz 'Open Services for ALM"

Last Update: 14 December 2011 © 2013 IBM Corporation

## Linking Lifecycle Data via OSLC

Resources from different domain tools are linked together using OSLC

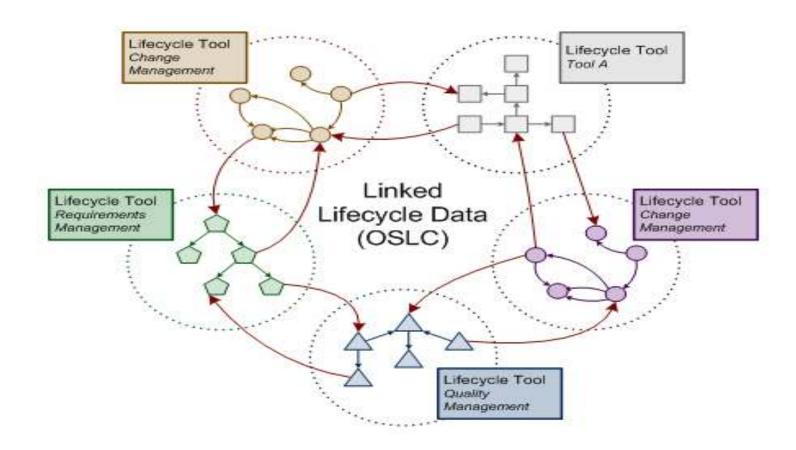

### Index of Linked Lifecycle Data

- Index of Linked Data created using OSLC to fetch data from domain tools
  - OSLC Tracked Resource Set specification

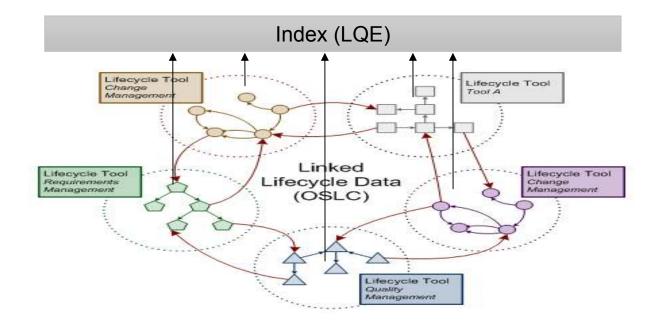

# Enabling Product and Service Innovation | Rational Smarter planer Smarter planer Smarter planer

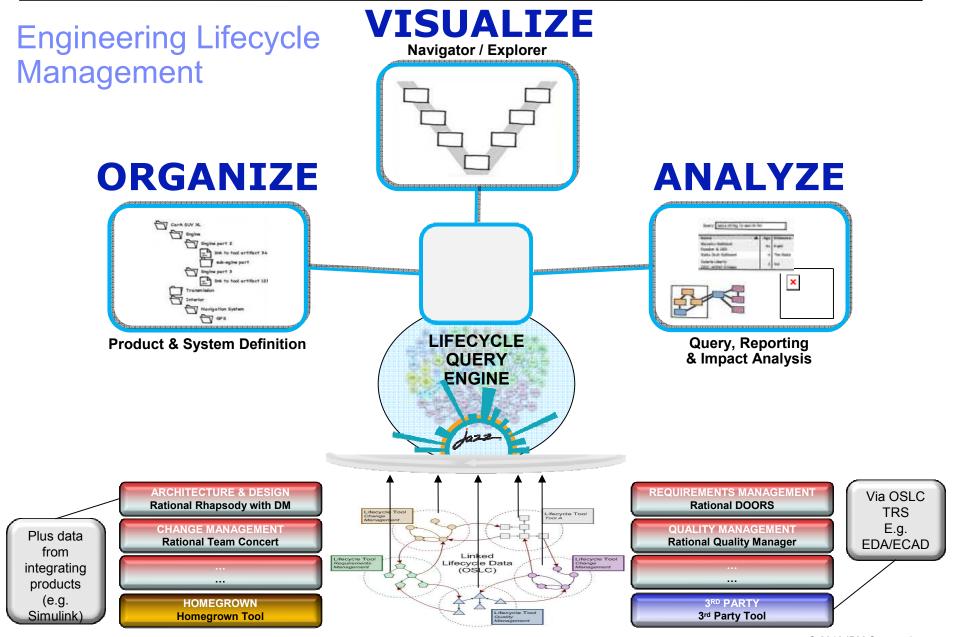

## Enabling Product and Service Innovation | Rational Service Planet Service Innovation | Rational Service Planet Service Innovation | Rational Service Planet Service Innovation | Rational Service Planet Service Innovation | Rational Service Planet Service Innovation | Rational Service Planet Service Innovation | Rational Service Planet Service Innovation | Rational Service Innovation | Rational Service Innovation | Rational Service Innovation | Rational Service Innovation | Rational Service Innovation | Rational Service Innovation | Rational Service Innovation | Rational Service Innovation | Rational Service Innovation | Rational Service Innovation | Rational Service Innovation | Rational Service Innovation | Rational Service Innovation | Rational Service Innovation | Rational Service Innovation | Rational Service Innovation | Rational Service Innovation | Rational Service Innovation | Rational Service Innovation | Rational Service Innovation | Rational Service Innovation | Rational Service Innovation | Rational Service Innovation | Rational Service Innovation | Rational Service Innovation | Rational Service Innovation | Rational Service Innovation | Rational Service Innovation | Rational Service Innovation | Rational Service Innovation | Rational Service Innovation | Rational Service Innovation | Rational Service Innovation | Rational Service Innovation | Rational Service Innovation | Rational Service Innovation | Rational Service Innovation | Rational Service Innovation | Rational Service Innovation | Rational Service Innovation | Rational Service Innovation | Rational Service Innovation | Rational Service Innovation | Rational Service Innovation | Rational Service Innovation | Rational Service Innovation | Rational Service Innovation | Rational Service Innovation | Rational Service Innovation | Rational Service Innovation | Rational Service Innovation | Rational Service Innovation | Rational Service Innovation | Rational Service Innovation | Rational Service Innovation | Rational Service Innovation | Rational

### Visualize: Navigator / Explorer

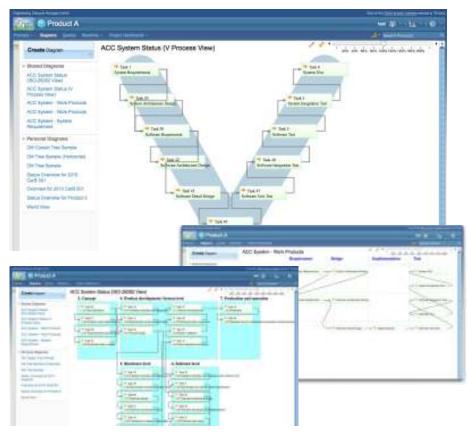

- Structured and traceable views of engineering data across the development lifecycle
  - Role and task relevant views
  - Product, system, sub-system, capability and component centric views
  - Process, standards and framework centric views with access to supporting guidance
- Views are 'live' and dynamic
- Interactively explore and interrogate development lifecycle data and relationships
- Predefined views to support specific industries (e.g. ISO 26262)
- Ability to create new views or customize predefined views
  - Table / Grid, Tree, Freeform
- Save and share views

#### **Example User Story**

"So that I can more easily achieve, maintain and monitor compliance to ISO26262, as a Safety Manager I need a view that shows me the different process tasks, their status and related tasks, and allows me to drill down to analyze linked lifecycle resources"

### Analyze: Search / Query

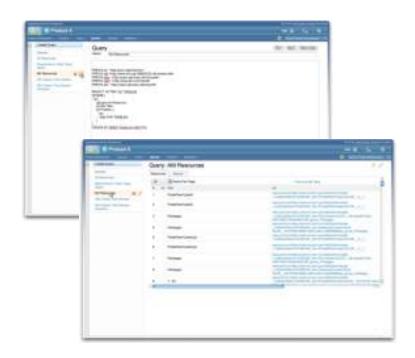

#### **Example User Story**

"So that I can understand overall implementation status for a specific product variant for a new market, as a Product Manager I need to be able to construct a query that shows me which requirements are associated with tests that failed on their last execution run within the context of my specific product variant."

- Perform plaintext searches across development lifecycle data
- Construct powerful queries to answer specific questions about development
- Save, share and re-use searches and queries

#### **Example User Story**

"So that I can perform 'Where Used' analysis, as a Systems Engineer I need to be able to construct a query that shows me which products, systems, subsystems, capabilities, components and their versions and variants are associated with a given requirement, logical design element, or E/E artefact."

### **Analyze:** Impact and Coverage Analysis Tool

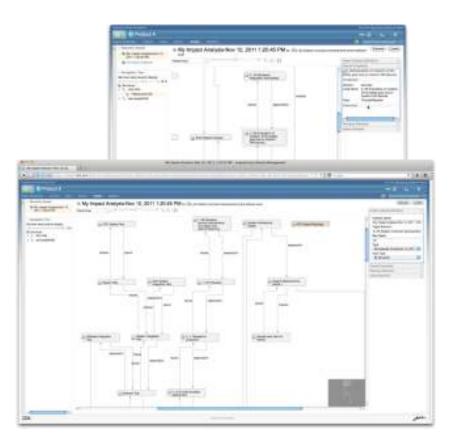

- - Create analysis definitions to:Understand the impact of change to development lifecycle resources Validate coverage of design, test and
  - implementation

  - Prevent gold-plating Demonstrate compliance to requirements or standards
  - Discover which products, systems, subsystems, capabilities, components and their versions and variants use given development lifecycle resources
- Perform analysis in the context of products, systems, sub-systems, capabilities and components and their versions and variants
- Save, re-use and share analysis queries

#### **Example User Story**

"So that we can understand the impact of a change to a safety requirement on product variants for different markets, as a small cross-functional team, we need to be able to visualize any development lifecycle resources related to that requirement"

### **Analyze: Document Generation**

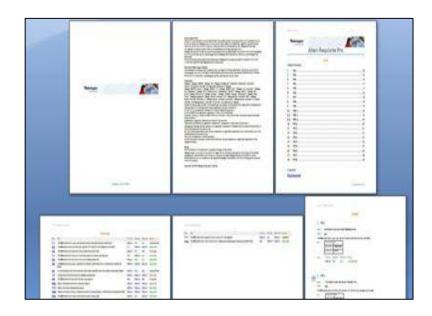

Uses RRDG/RPE technology to consume data from LQE via a SPARQL gateway application

- Ability to efficiently create important documents including data from across the entire development lifecycle
- Predefined documents supporting specific industries / frameworks
- Enables documenting proof of compliance (to requirements, to standards etc.)
- Enables creation of mandatory deliverables

#### **Example User Story**

"So that I can document compliance to ISO 26262, as a Safety Manager, I need to be able to create a document that demonstrates required traceability across development lifecycle resources including coverage of safety requirements"

### **Organize: Product Definition Tool**

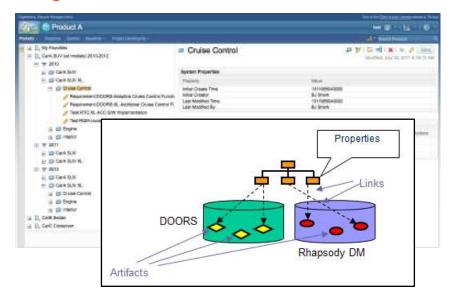

- **Example User Story**

- Central facility to define hierarchies of products, systems, sub-systems, capabilities and components
- Ability to allocate development lifecycle resources to definitions of products, systems, sub-systems, capabilities and components
- Ability to define and compare versions and variants of products, systems, sub-systems, capabilities and components
- Ability to specify re-use of development lifecycle resources across products, systems, subsystems, capabilities and components
- Provides a context for visualization and analysis (e.g. queries, reports, impact and coverage analysis)

"So that I can define product variants for specific markets, as a Product Manager, I need to be able to create a structure for my product and sets of re-usable capabilities, and allocate lifecycle development resources to that product structure"

# Enabling Product and Service Innovation | Rational Smarter planet Smarter planet Smarter planet

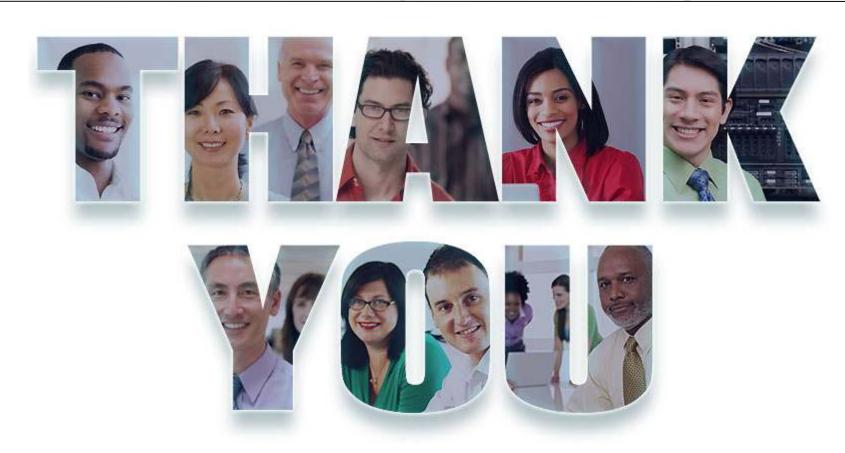

www.ibm.com/software/rational

© Copyright IBM Corporation 2012. All rights reserved. The information contained in these materials is provided for informational purposes only, and is provided AS IS without warranty of any kind, express or implied. IBM shall not be responsible for any damages arising out of the use of, or otherwise related to, these materials. Nothing contained in these materials is intended to, nor shall have the effect of, creating any warranties or representations from IBM or its suppliers or licensors, or altering the terms and conditions of the applicable license agreement governing the use of IBM software. References in these materials to IBM products, programs, or services do not imply that they will be available in all countries in which IBM operates. Product release dates and/or capabilities referenced in these materials may change at any time at IBM's sole discretion based on market opportunities or other factors, and are not intended to be a commitment to future product or feature availability in any way. IBM, the IBM logo, Rational, the Rational logo, Telelogic, the Telelogic logo, and other IBM products and services are trademarks of the International Business Machines Corporation, in the United States, other countries or both. Other company, product, or service names may be trademarks or service marks of others.

Last Update: 14 December 2011 © 2013 IBM Corporation